**AXMEDIS Editor Crack For PC [Updated]**

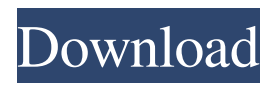

#### **AXMEDIS Editor Crack With Key Free Download**

Version 1.2.4 Fix: Delayed Event (works without delay) Version 1.2.3 Fix: AOPP Links and Notes in MHTML Outputs Version 1.2.2 Fix: New Link Button Fix: Fix Link Position Fix: Add Content Header to Footer Fix: Fix Editor 'Right click on any element and select 'Edit the link' Fix: New 'Show Case' feature Fix: Fix Link navigation Fix: Code 'Change Format' button is gray Fix: Add 'Settings' button in Main Menu Fix: Unnecessary 'Settings' button in Main Menu Fix: Fix multiple elements in one AOPP Fix: 'Settings' button in Main Menu Fix: 'Settings' button in Options Form Fix: 'Close' button is not working in options Fix: 'Reload' button in 'Options' Form is not working Fix: Duplicate 'Reload' button in 'Options' Form Fix: 'About' button is not working in 'About' Form Fix: 'About' button is not working in 'About' Form Fix: 'Close' button is not working in 'About' Form Fix: 'Back' button is not working in 'About' Form Fix: Main Menu is not working in Options Form Fix: Main Menu is not working in 'Options' Form Fix: File is not saving if Main Menu is not working in 'Options' Form Fix: Errors during the saving process Fix: Save does not work if Main Menu is not working in 'Options' Form Fix: New 'Reload' button in 'Options' Form Fix: Copy a file in Editor Fix: LNK error message Fix: Fix Resource Control on Server Side Fix: AOPP Links not working Fix: Resize button to the right of Resource Control Fix: Image is not shrinking if option 'Remove the link' is selected Fix: Columns in Resource Control are not placed correctly Fix: 'Reload' button is not working in 'About' Form Fix: 'Back' button is not working in 'About' Form Fix: 'Back' button is not working in 'About' Form Fix: 'Back' button is not working in 'About' Form Fix: 'Back'

# **AXMEDIS Editor Crack [Win/Mac]**

The KEYMACRO module is an additional module of the AXMEDIS system. It allows to assign special forms to the fields of the AXMEDIS Objects. The key macro module can be used to assign forms to the fields of an AXMEDIS Object. The user can use macros for the creation of forms for the fields of the AXMEDIS Object or for the creation of forms in databases. You can add your own macros or you can use existing macros from the key macro library. The user can use the macro editor to create, rename and delete macros, and to edit the properties of the macros. KEYMACRO Description: The KEYMACRO module is an additional module of the AXMEDIS system. It allows to assign special forms to the fields of the AXMEDIS Objects. The key macro module can be used to assign forms to the fields of an AXMEDIS Object. The user can use macros for the creation of forms for the fields of the AXMEDIS Object or for the creation of forms in databases. You can add your own macros or you can use existing macros from the key macro library. The user can use the macro editor to create, rename and delete macros, and to edit the properties of the macros. KEYMACRO Description: The KEYMACRO module is an additional module of the AXMEDIS system. It allows to assign special forms to the fields of the AXMEDIS Objects. The key macro module can be used to assign forms to the fields of an AXMEDIS Object. The user can use macros for the creation of forms for the fields of the AXMEDIS Object or for the creation of forms in databases. You can add your own macros or you can use existing macros from the key macro library. The user can use the macro editor to create, rename and delete macros, and to edit the properties of the macros. KEYMACRO Description: The KEYMACRO module is an additional module of the AXMEDIS system. It allows to assign special forms to the fields of the AXMEDIS Objects. The key macro module can be used to assign forms to the fields of an AXMEDIS Object. The user can use macros for the creation of forms for the fields of the AXMEDIS Object or for the creation of forms in databases. You can add your own macros or you can use existing macros from the key macro library. The user can use the macro editor to create, rename and delete macros, and to edit the properties of the macros 1d6a3396d6

## **AXMEDIS Editor (LifeTime) Activation Code PC/Windows**

AXMEDIS is an authoring tool that lets you create and manage a personalized Web site on the Internet. you can create a new AXMEDIS Object or you can modify and manipulate the existing Objects in the AXMEDIS Object. AXMEDIS Object is the main building block of the AXMEDIS Product. axmedis\_objects You can add content elements to the axmedis\_objects. axmedis\_objects\_resources You can add resources to the axmedis\_objects. axmedis\_objects\_customized\_components You can add customized components to the axmedis\_objects. axmedis\_components You can add objects to the customized components.

axmedis\_objects\_customized\_components\_customized\_components You can add customized components to the customized components. Customized Components (axmedis\_components) You can add AxMEDIS Objects from file or from database and manipulate the AXMEDIS Object structure (remove any element, move the elements). The output can be saved to a file or uploaded to a database. You can also view the resources with the internal viewers or manipulate the resources using the Content Processing Plug-ins. AxMEDIS Editor 1.2.2.3 (AXMEDIS Editor/Editor) Integration with the MySQL Workbench! You can use the MySQL Workbench to create or edit AXMEDIS Objects in a database. You can add AxMEDIS Objects from file or from database and manipulate the AXMEDIS Object structure (remove any element, move the elements). The output can be saved to a file or uploaded to a database. You can also view the resources with the internal viewers or manipulate the resources using the Content Processing Plugins. The AxMEDIS Editor now supports two new editors: The AXMEDIS Object file editor and the AXMEDIS Object database editor. AXMEDIS Editor Description: AXMEDIS is an authoring tool that lets you create and manage a personalized Web site on the Internet. You can create a new AXMEDIS Object or you can modify and manipulate the existing Objects in the AXMEDIS Object. AxMEDIS Object is the main building block of the AXMEDIS Product. axmedis\_objects You can

#### **What's New In AXMEDIS Editor?**

AXMEDIS Editor is an authoring tool that can be used to create a new AXMEDIS Object and to add resources to it. The user can add AXMEDIS Objects from file or from database and manipulate the AXMEDIS Object structure (remove any element, move the elements). The output can be saved to a file or uploaded to a database. You can also view the resources with the internal viewers or manipulate the resources using the Content Processing Plug-ins. AXMEDIS Editor Tools: This page gives information about the tools that you can use for your AXMEDIS Objects. The tools listed are divided into two different sections: 1) Basic Tools, and 2) Advanced Tools. 1. Basic Tools Basic AXMEDIS Object Editor The object editor is a tool that can be used to edit the properties of your AXMEDIS Objects. The object editor can be used in both the Viewer and the Editor section. Basic AXMEDIS Object Editor - Viewer AXMEDIS Object Editor Parameters The parameters are used to define the properties of your AXMEDIS Object. AXMEDIS Object Editor Parameters - Viewer Object Browser The object browser is a tool that lets you view your existing AXMEDIS Objects. Object Browser AXMEDIS Object Editor Tools The following are the available tools that are located in the AXMEDIS editor section. AXMEDIS Object Editor Tools - Viewer AXMEDIS Object Editor Tools - Editor The following are the available tools that are located in the AXMEDIS editor section. AXMEDIS Object Editor Tools - Editor AXMEDIS Object Editor Resources The following are the available resources that are located in the AXMEDIS editor section. AXMEDIS Object Editor Resources - Viewer AXMEDIS Object Editor Resources - Editor The following are the available resources that are located in the AXMEDIS editor section. AXMEDIS Object Editor Resources - Editor AXMEDIS Content Processing Plug-ins The Content Processing Plug-ins are a group of tools that allow you to manipulate the content and structure of your AXMEDIS Objects using resources, tags and the AXMEDIS editor. AXMEDIS Content Processing Plug-ins - Viewer AXMEDIS Content Processing Plug-ins - Editor The following are the available tools that are located in the AXMEDIS editor section. AXMEDIS Content Processing Plug-ins - Editor AXMEDIS Content Processing Plug-ins Resources The following are the available resources that are located in the AXMEDIS editor section. AXMEDIS Content Processing Plug-ins Resources - Viewer AXMEDIS Content Processing Plug-ins Resources - Editor The following are the available resources that are

## **System Requirements:**

Minimum: OS: Windows 7 / Vista / XP Processor: 1GHz processor Memory: 512MB RAM Graphics: DirectX 9 graphics driver, 512MB DirectX 9 device memory, OpenGL 1.1 graphics driver, 256MB DirectX 9 device memory, or an integrated chipset DirectX: DirectX 9.0c compatible Hard drive: Minimum: 300MB Hard disk space: 10GB Sound card: 16-bit / 32-bit, no more than two sound channels Additional Notes: Mult

<http://educationkey.com/wp-content/uploads/2022/06/OpenSoundboard.pdf>

<http://wolontariusz.com/advert/light-rays-crack-updated-2022/>

[https://facenock.com/upload/files/2022/06/iaHDnmoLmKhaJIIIWp6j\\_07\\_0dc233a90ef07fd86be48a270ab92bc1\\_file](https://facenock.com/upload/files/2022/06/iaHDnmoLmKhaJIIIWp6j_07_0dc233a90ef07fd86be48a270ab92bc1_file.pdf) [.pdf](https://facenock.com/upload/files/2022/06/iaHDnmoLmKhaJIIIWp6j_07_0dc233a90ef07fd86be48a270ab92bc1_file.pdf)

<https://goldeneagleauction.com/wp-content/uploads/2022/06/XULPlayer.pdf>

<https://www.valenciacfacademyitaly.com/2022/06/07/puran-delete-empty-folders-crack-download-for-pc/>

<https://feimes.com/modest-web-surfing-crack-free-x64-2022/>

<https://heidylu.com/wp-content/uploads/2022/06/phisla.pdf>

<https://lanave.es/wp-content/uploads/2022/06/giovmar.pdf>

<https://eqlidi.ir/wp-content/uploads/2022/06/WinDim.pdf>

[https://hestur.se/upload/files/2022/06/1yKFirC6eP2mWoesdi41\\_07\\_523ac95f3fe3416bbea9de999e92ad52\\_file.pdf](https://hestur.se/upload/files/2022/06/1yKFirC6eP2mWoesdi41_07_523ac95f3fe3416bbea9de999e92ad52_file.pdf) <https://www.manchuela.wine/wp-content/uploads/2022/06/iFile.pdf>

<https://blackbeargoaly.com/?p=6541>

<http://aprendeconmontessori.com/?p=1539>

[https://txuwuca.com/upload/files/2022/06/XLSqXOxpjzzDpAr59DlP\\_07\\_616a88fa84b19d119d79911408f108d5\\_fil](https://txuwuca.com/upload/files/2022/06/XLSqXOxpjzzDpAr59DlP_07_616a88fa84b19d119d79911408f108d5_file.pdf) [e.pdf](https://txuwuca.com/upload/files/2022/06/XLSqXOxpjzzDpAr59DlP_07_616a88fa84b19d119d79911408f108d5_file.pdf)

<https://autocracymachinery.com/keepass-password-safe-portable-2-1-0-1-crack/>

<https://lutce.ru/wp-content/uploads/2022/06/wannili.pdf>

https://obeenetworkdev.s3.amazonaws.com/upload/files/2022/06/DSAngJcYkGf9h38DiLTr\_07\_7d8ebc6163e7e8997

[92b6c4f8f4b03f4\\_file.pdf](https://obeenetworkdev.s3.amazonaws.com/upload/files/2022/06/DSAnqJcYkGf9h38DiLTr_07_7d8ebc6163e7e899792b6c4f8f4b03f4_file.pdf)

<http://www.ndvadvisers.com/wp-content/uploads/2022/06/yabamak.pdf>

[https://festileaks.com/wp-content/uploads/2022/06/SysTools\\_EML\\_to\\_NSF\\_Converter.pdf](https://festileaks.com/wp-content/uploads/2022/06/SysTools_EML_to_NSF_Converter.pdf)

<https://www.blackheadpopping.com/wp-content/uploads/2022/06/seifrow.pdf>